#### Introduction Francesco Banterle, Ph.D. [francesco.banterle@isti.cnr.it](mailto:francesco.banterle@isti.cnr.it)

# Who

- Dr. Francesco Banterle
	- Researcher at Visual Computing Laboratory (ISTI-CNR)
	- Expertise: 2D/3D imaging, Computer Graphics
	- E-mail: [francesco.banterle@isti.cnr.it](mailto:francesco.banterle@isti.cnr.it)

# Who

- Dr. Gianpaolo Palma
	- Researcher at Visual Computing Laboratory (ISTI-CNR)
	- Expertise: 3D scanning, Mesh Processing, Computer Graphics
	- E-mail: [gianpaolo.palma@isti.cnr.it](mailto:gianpaolo.palma@isti.cnr.it)

### Appointment: Francesco Banterle

- Where:
	- On the Internet
- When:
	- send an e-mail to confirm an appointment:

*ONLY using your university e-mail: @studenti.unipi.it*

### Appointment: Francesco Banterle

- Communication about exams:
	- Send an email to **both** these email addresses:

[francesco.banterle@isti.cnr.it](mailto:francesco.banterle@isti.cnr.it)

[gianpaolo.palma@isti.cnr.it](mailto:gianpaolo.palma@isti.cnr.it)

• Do **NOT** send emails via teams to some @unipi.it addresses!

# Prerequisites

- Linear Algebra and Geometry
- Calculus
- 1D/2D Filters (Signal Processing)
- Basic programming in MATLAB

## The Main Goal

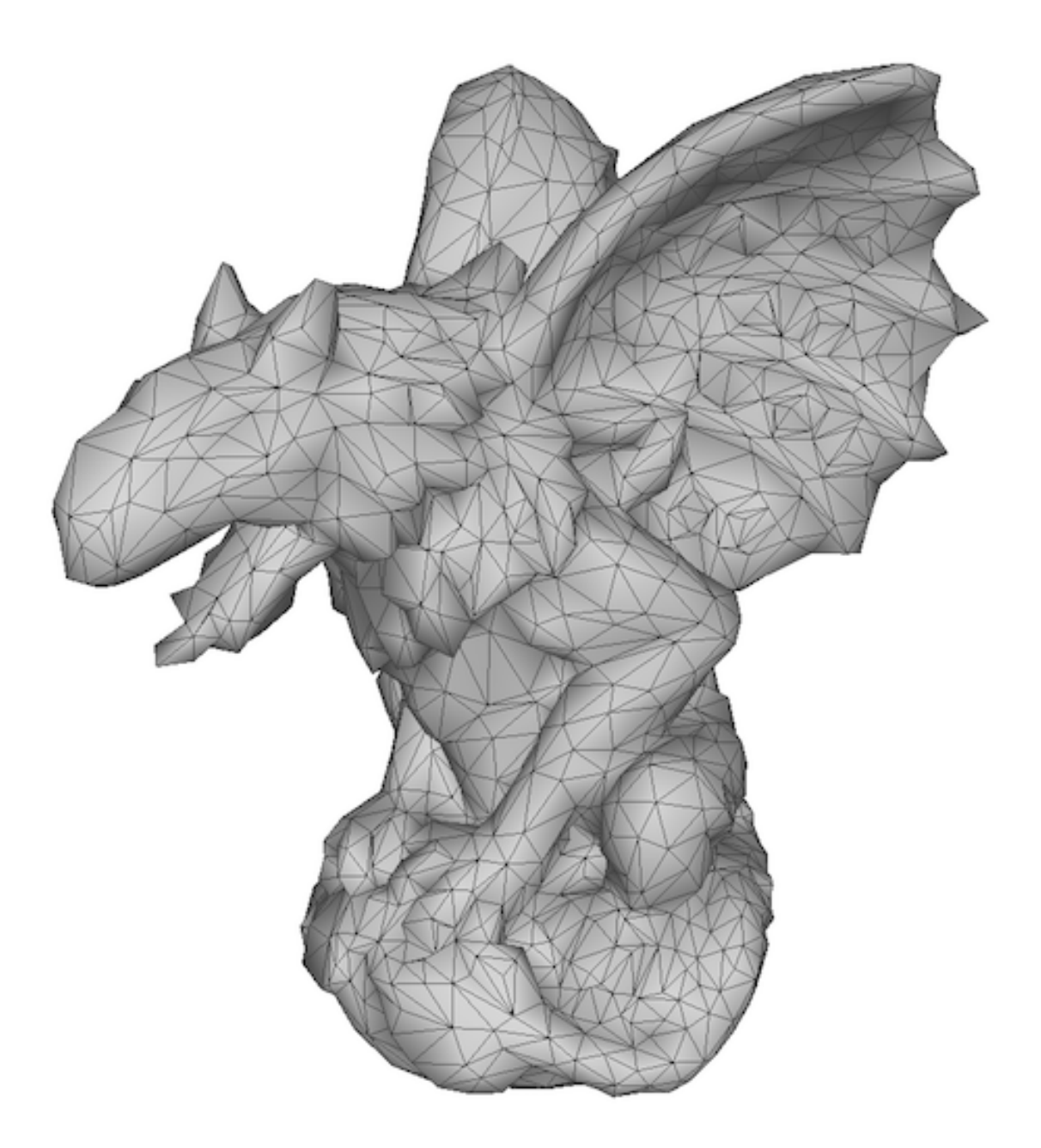

# Goals

- To know and to understand theory and practice for generating 3D models:
	- Techniques and algorithms
	- Acquisition processes
	- Existing open source software

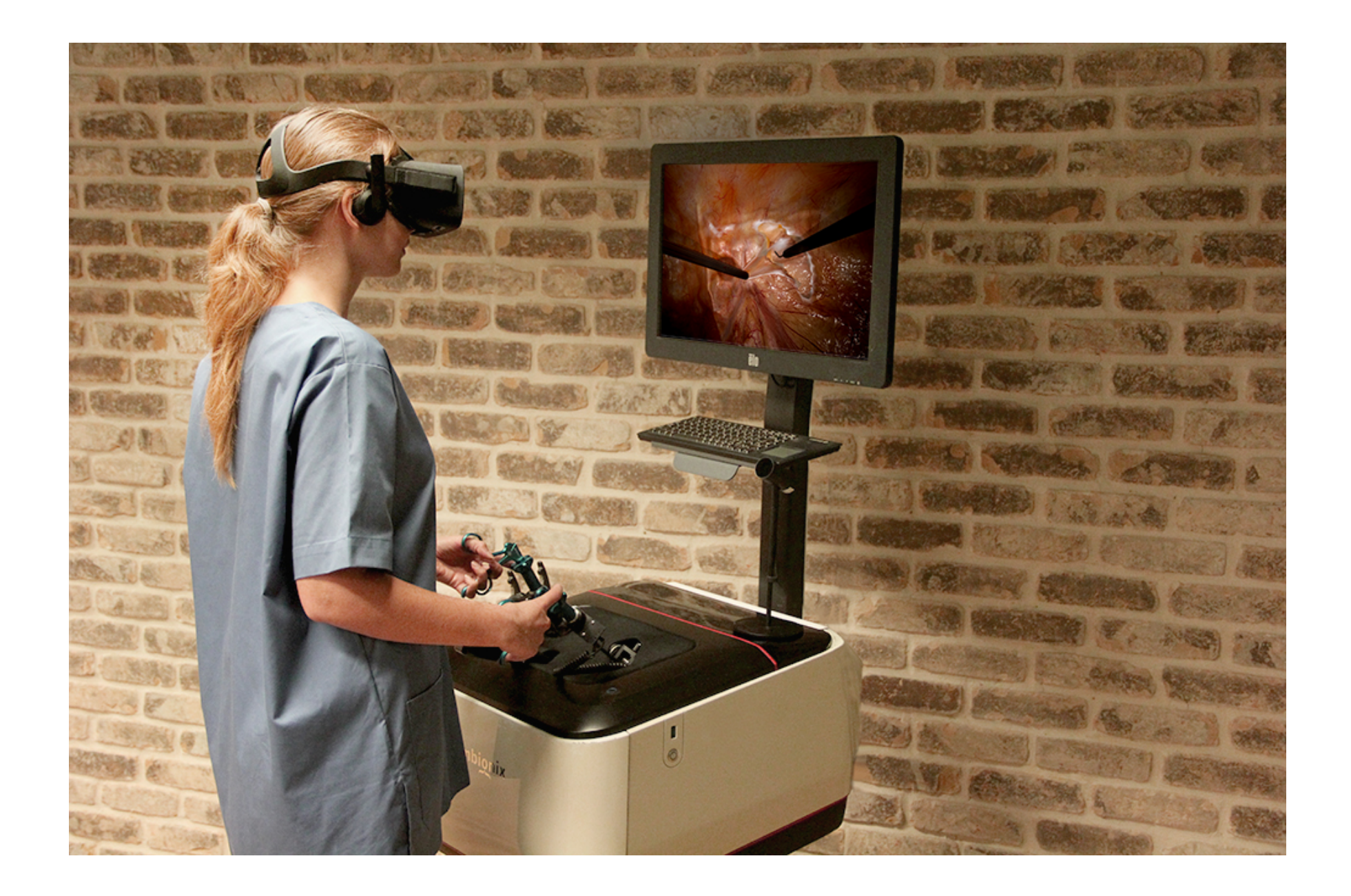

#### Simulation for training (VR OR by 3D Systems)

- As they are:
	- reference/teaching
	- simulations: VR, AR, and classic visualization
	- remote/accurate real-life surgeries

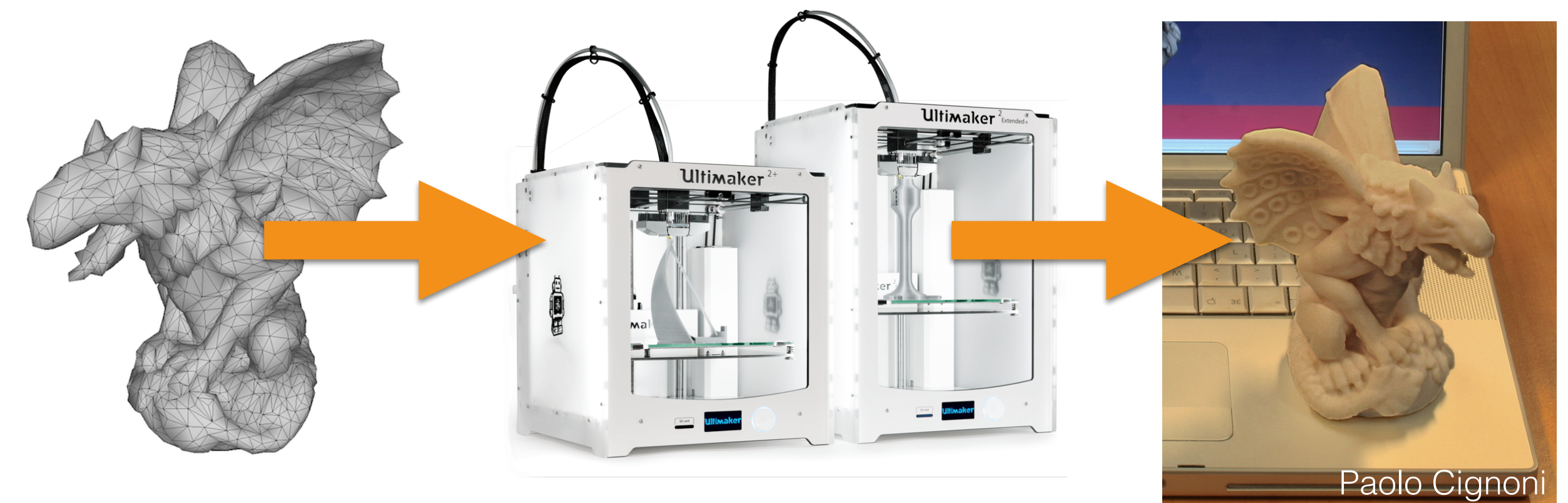

3D Printer (UltiMaker) 3D Model 3D Print

- 3D printing uses:
	- reference
	- prototyping
	- orthopedic cast custom designed
	- prosthetics custom designed

# Course Overview

- Part I: 3D models from medical images
- Part II: 3D models from photographs
- Part III: 3D models from range sensors

### Course Overview: 3D from Volumes

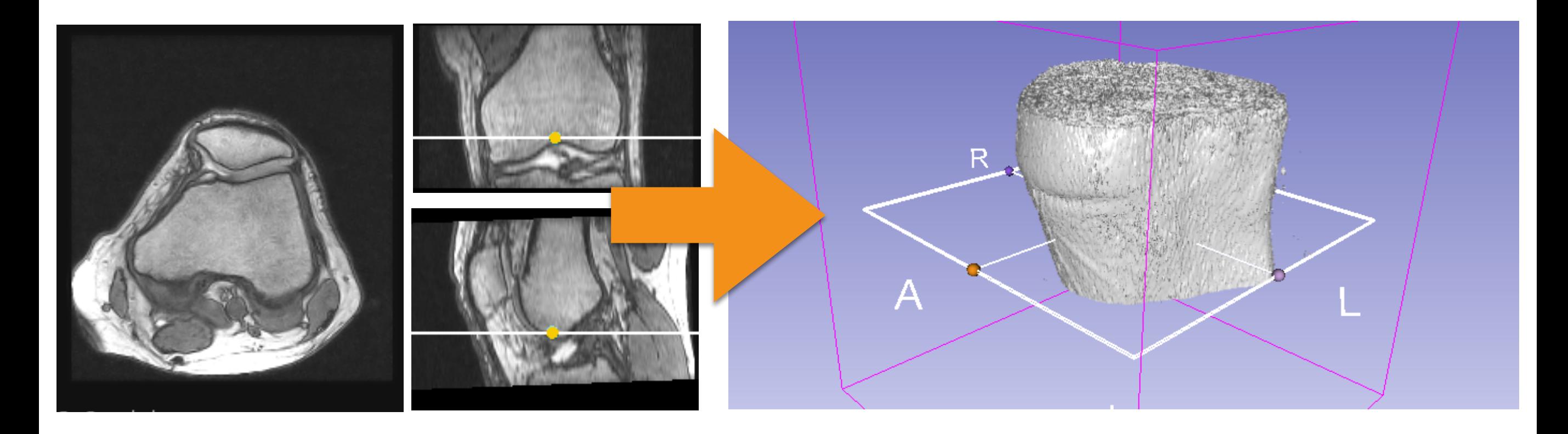

#### MRI stacks 3D Model

Why?

- 3D volumes are the main source of 3D data in the medical domain.
- They capture the geometry, but NOT the appearance of the model!

### Course Overview: 3D from Photographs

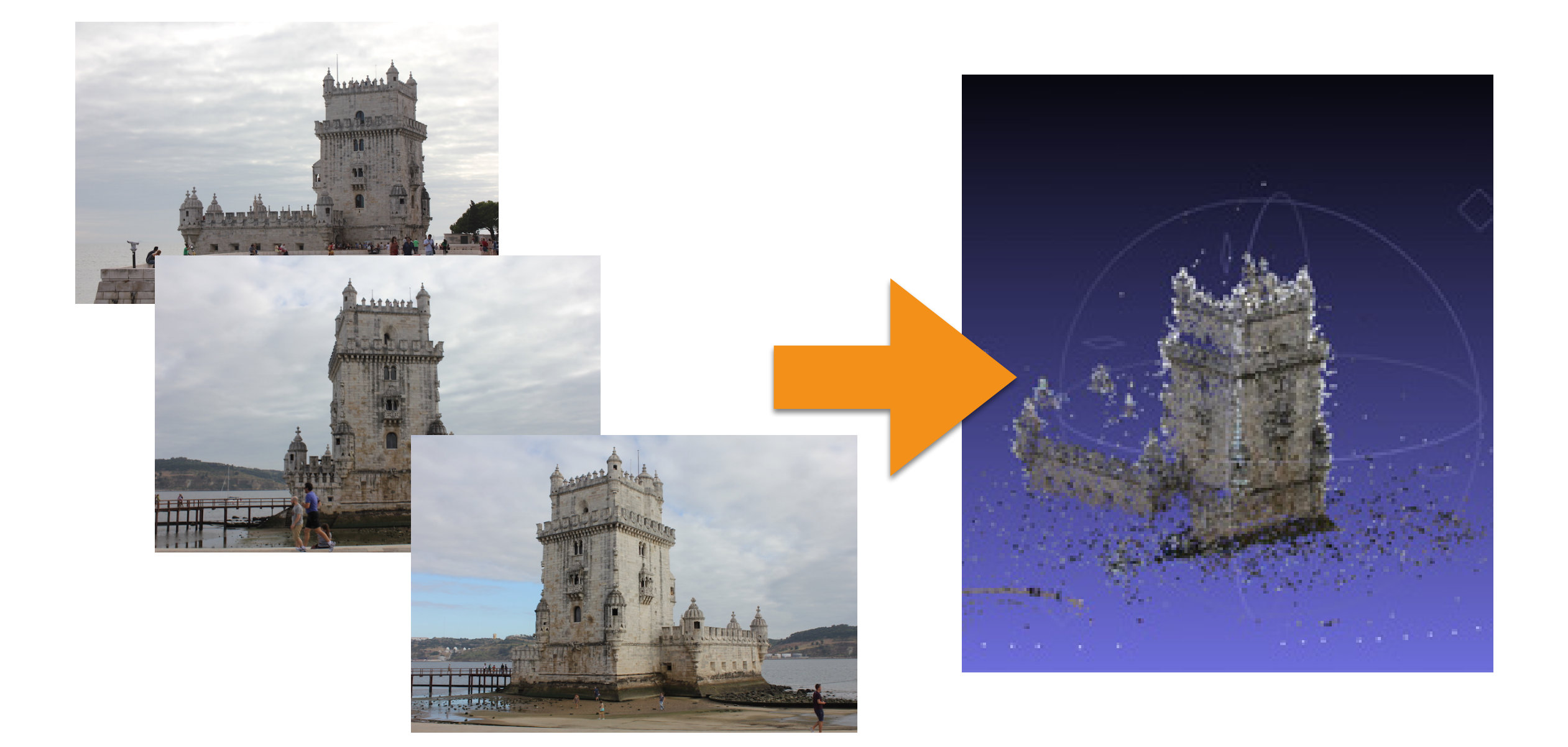

### Course Overview: 3D from Range

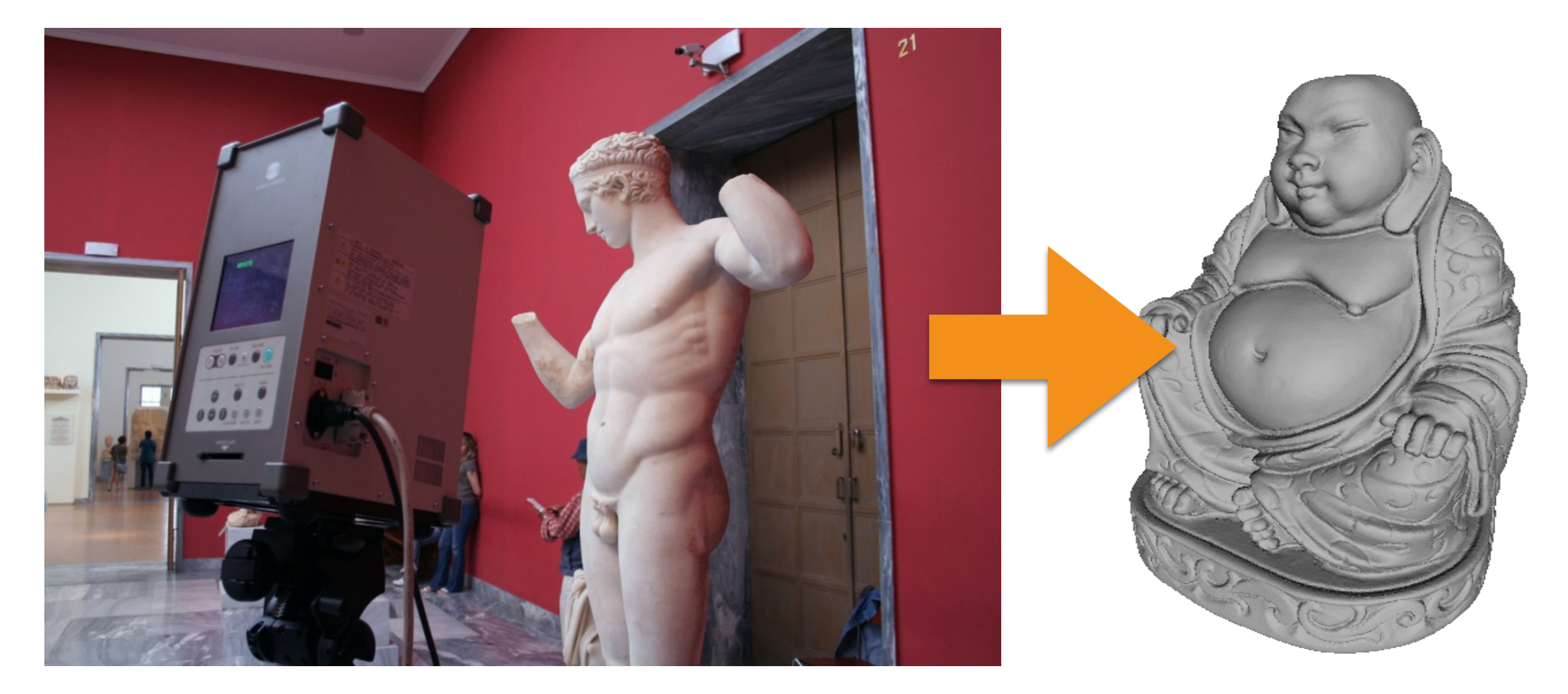

#### Range scans 3D Model

Why?

- Both 3D from Photographs and 3D from Range can be also used in the medical domain.
- Why?
	- 3D from Range capture the surface at high resolution adding the extra details to make the surface to look good.
	- 3D from Photographs captures well the appearance; i.e., material optical properties of the person/object to scan.
	- For example, these may be important for creating prosthetics for a face that has been very damaged due acid attacks, car accidents, bomb blasts, etc.

# The Exam

- A written (theory) exam:
	- Three open questions 30 minutes each.
- An interview-style (practice) exam at computer:
	- 3D Slicer
	- 3D Reconstruction
	- Meshlab

# The Exam

- What to do for being admitted to the exam:
	- Online registration
	- Be there on time with an ID
- Extra exam sessions:
	- November —> **YES**
	- April —> **NO**
- We do **NOT** known when/where the exam is, so please do not send us email about when/where.

# The Exam

- Theory and practice are separate:
	- You do not have to pass both exams in the same session.
	- You can do both exams in the order that you like.
	- You can redo just one.
- You do not have to tell us that you decline your score or you want to redo the exam.
- When you redo an exam:
	- Theory: if you submit the paper the old score is lost.
	- Practice: when the interview starts the old score is lost.

## Books

- Digital Image Processing for Medical Applications:
	- [http://www.cambridge.org/it/academic/subjects/](http://www.cambridge.org/it/academic/subjects/engineering/biomedical-engineering/digital-image-processing-medical-applications?format=HB&isbn=9780521860857#a6LCHeY5fSWYmBC8.97) [engineering/biomedical-engineering/digital-image](http://www.cambridge.org/it/academic/subjects/engineering/biomedical-engineering/digital-image-processing-medical-applications?format=HB&isbn=9780521860857#a6LCHeY5fSWYmBC8.97)[processing-medical-applications?](http://www.cambridge.org/it/academic/subjects/engineering/biomedical-engineering/digital-image-processing-medical-applications?format=HB&isbn=9780521860857#a6LCHeY5fSWYmBC8.97) [format=HB&isbn=9780521860857#a6LCHeY5fSWYmB](http://www.cambridge.org/it/academic/subjects/engineering/biomedical-engineering/digital-image-processing-medical-applications?format=HB&isbn=9780521860857#a6LCHeY5fSWYmBC8.97) [C8.97](http://www.cambridge.org/it/academic/subjects/engineering/biomedical-engineering/digital-image-processing-medical-applications?format=HB&isbn=9780521860857#a6LCHeY5fSWYmBC8.97)
- **Extra**: Image Processing for Radiology:
	- <http://www.springer.com/gp/book/9783540259152>

## Books

- Computer Vision: Algorithms and Applications:
	- <http://szeliski.org/Book/>
- Polygon Mesh Processing:
	- [https://www.crcpress.com/Polygon-Mesh-](https://www.crcpress.com/Polygon-Mesh-Processing/Botsch-Kobbelt-Pauly-Alliez-Levy/p/book/9781568814261)[Processing/Botsch-Kobbelt-Pauly-Alliez-Levy/p/](https://www.crcpress.com/Polygon-Mesh-Processing/Botsch-Kobbelt-Pauly-Alliez-Levy/p/book/9781568814261) [book/9781568814261](https://www.crcpress.com/Polygon-Mesh-Processing/Botsch-Kobbelt-Pauly-Alliez-Levy/p/book/9781568814261)

# Tools

- MATLAB/Octave: please read "MATLAB Primer" (just google it) or :
	- [www.math.toronto.edu/mpugh/primer.pdf](http://www.math.toronto.edu/mpugh/primer.pdf)
- MeshLab:
	- <http://www.meshlab.net/>
- 3D Slicer:
	- <https://www.slicer.org/>

## Tools

- VisualSFM:
	- http://ccwu.me/vsfm/
- Regard3D
	- http://www.regard3d.org/

# Course Material

• Slides will be uploaded at:

[http://www.banterle.com/francesco/courses/2024/be\\_3drec/](http://www.banterle.com/francesco/courses/2024/be_3drec/)

• Mailing list:

[sviluppodimodelli3d@gmail.com](mailto:sviluppodimodelli3d@gmail.com)

*ALWAYS CHECK SPAM FOLDER!*